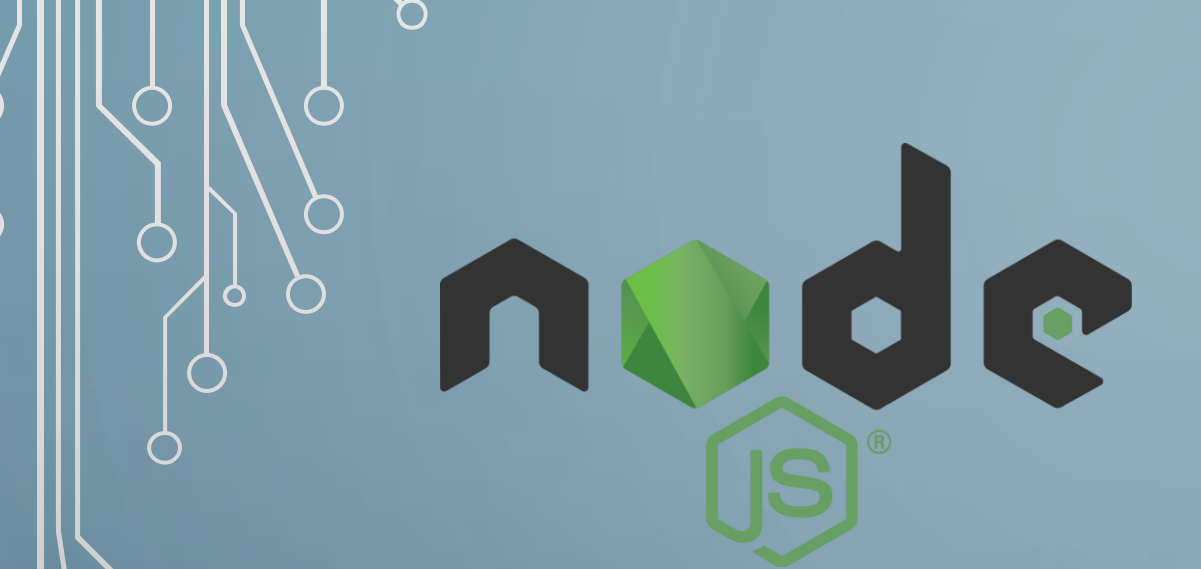

 $\overline{O}$ 

# **آشنایی با** JS.NODE

گروه کامپیوتر دانشگاه صفاهان @Safahan\_IT

محمد صمدیه

Moh.Samadieh@gmail.com

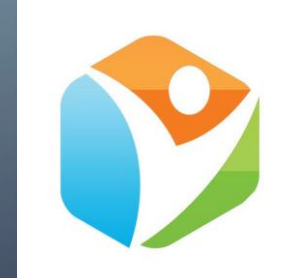

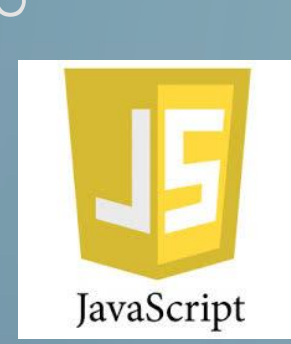

# **معرفی** JAVASCRIPT

JavaScript, often abbreviated as JS, is a high-level, dynamic, weakly typed, prototype-based, multi-paradigm, and interpreted programming language. Alongside **HTML and CSS.** 

JavaScript is one of the three core technologies of World Wide Web content production.

First appeared December 4, 1995; 22 years ago[2] Stable release ECMAScript 2017[3] / June 2017; 6 months ago

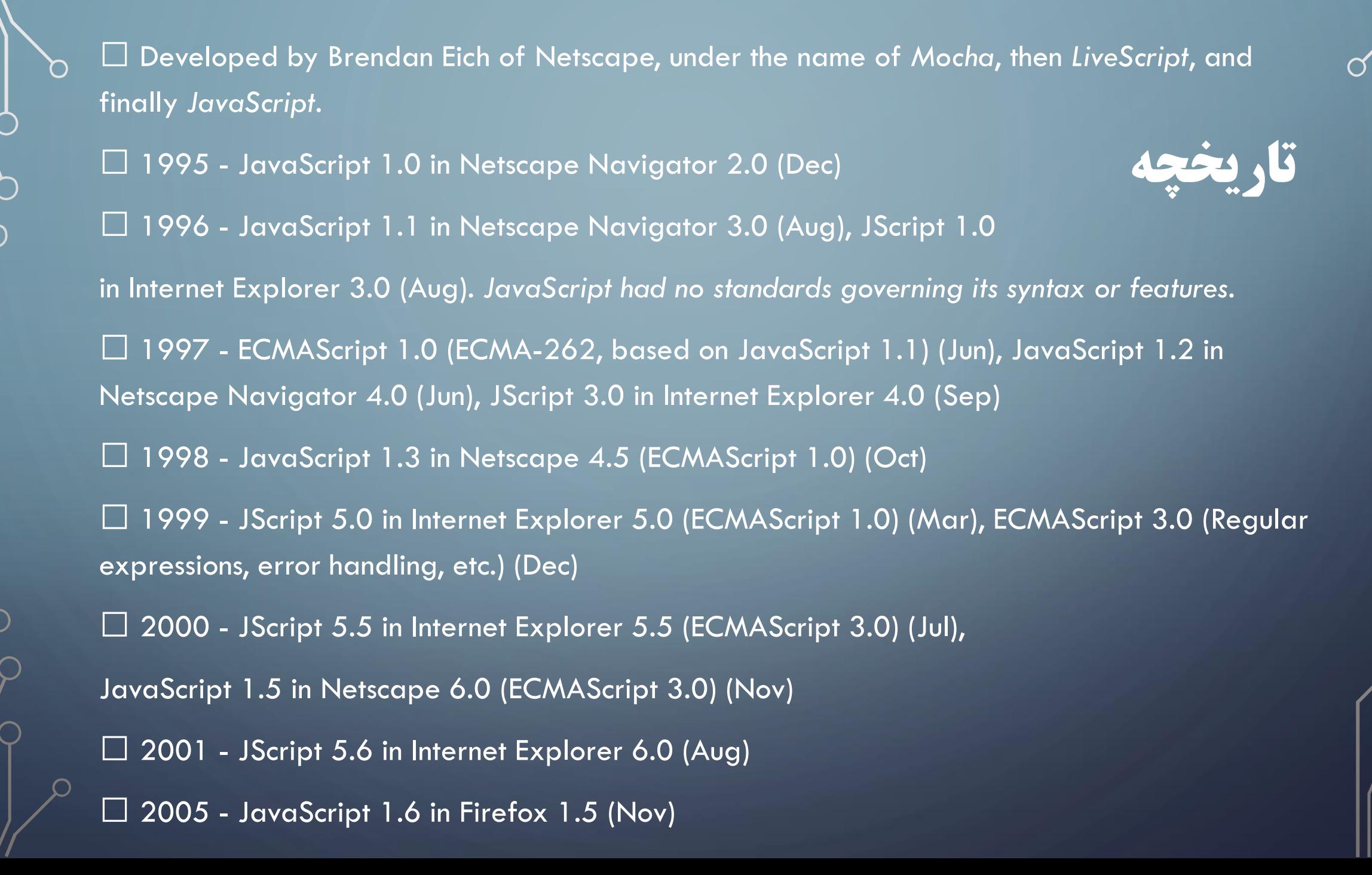

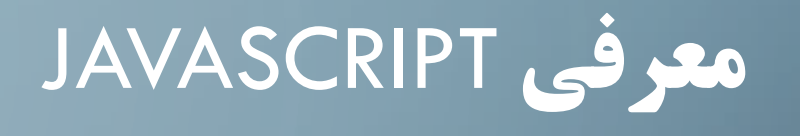

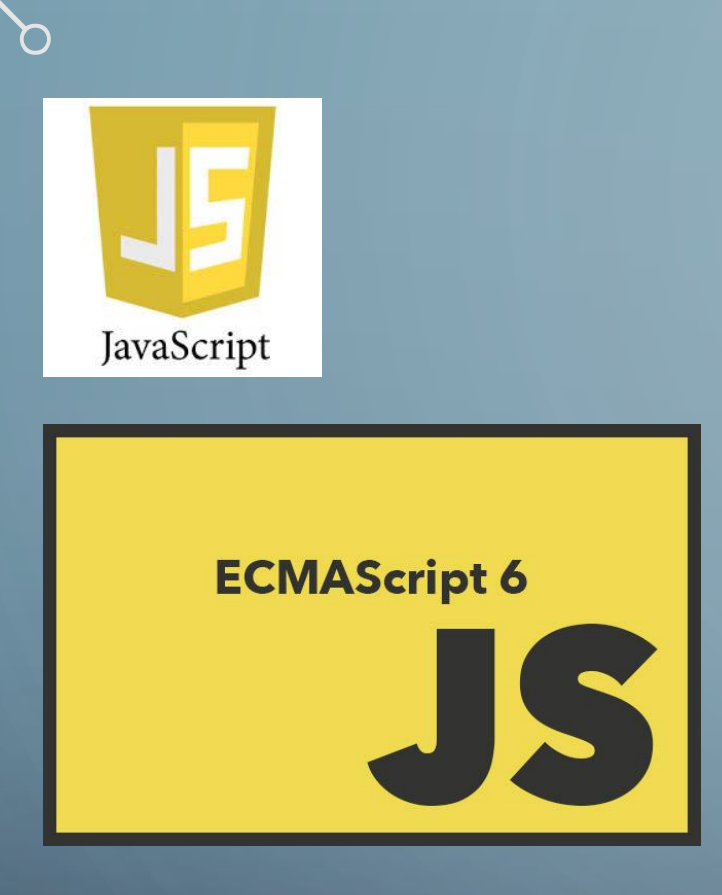

https://www.ecma-international.org/ecma-262/6.0/

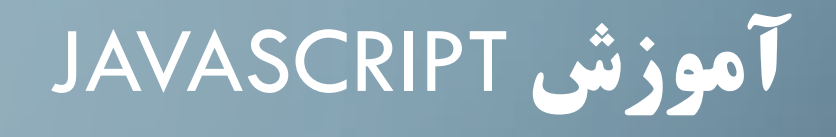

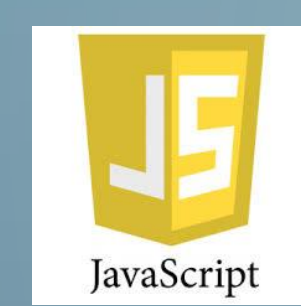

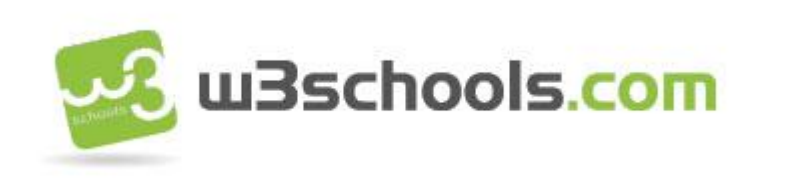

## https://www.w3schools.com/js/default.asp

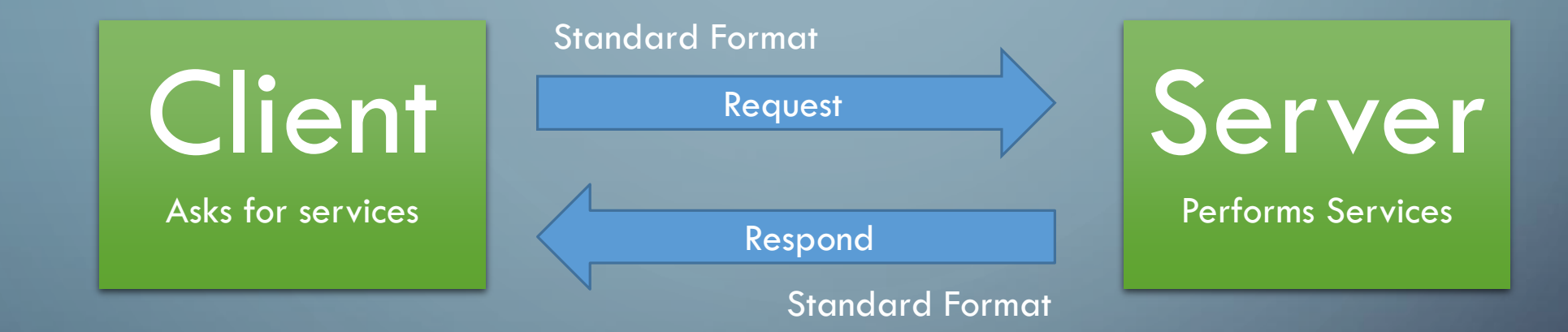

#### Client-Server Model of computing

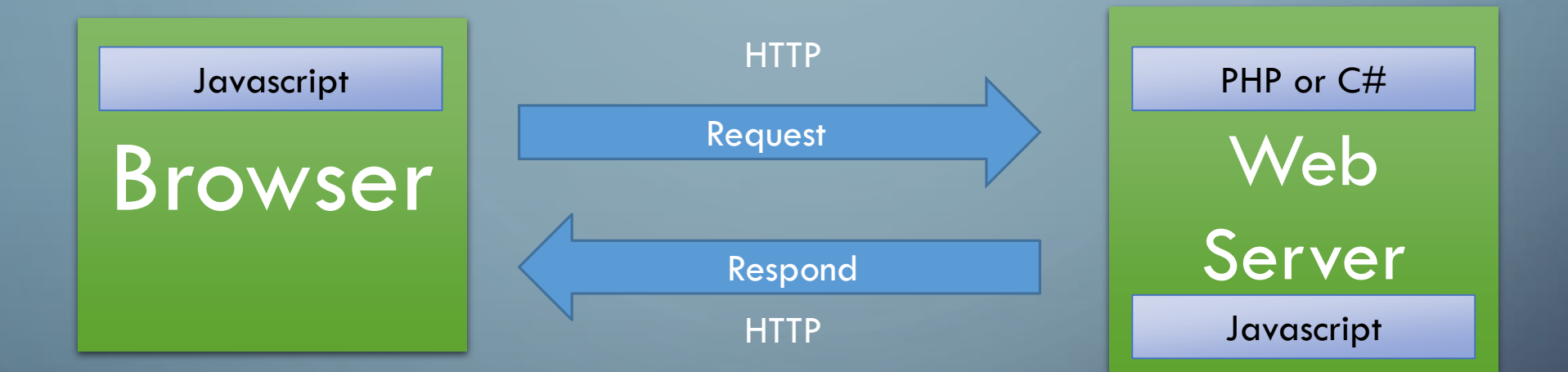

O

 $\bigcap$ 

 $\subset$ 

#### Client-Server in web

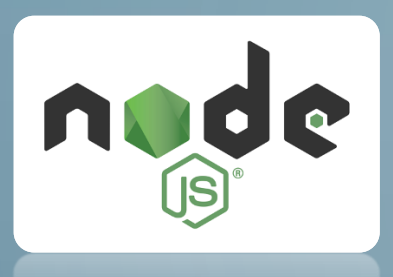

# NODE.JS **معرفی**

Node.js® is a JavaScript runtime built on Chrome"s V8 JavaScript engine. Node.js uses an eventdriven, non-blocking I/O model that makes it lightweight and efficient.

Node.js was developed by Ryan Dahl in 2009

Node.js is an open source, cross-platform runtime environment for developing server-side and networking applications. Node.js applications are written in JavaScript, and can be run within the Node.js runtime on OS X, Microsoft Windows, and Linux.

Node.js also provides a rich library of various JavaScript modules which simplifies the development of web applications using Node.js to a great extent.

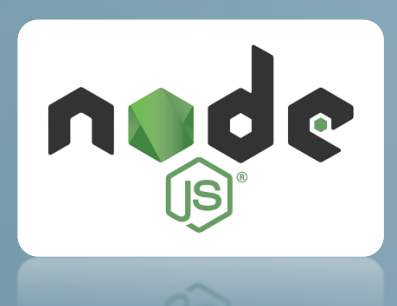

#### FEATURES OF NODE.JS

Following are some of the important features that make Node.js the first choice of software architects.

- Asynchronous and Event Driven − All APIs of Node.js library are asynchronous, that is, non-blocking. It essentially means a Node.js based server never waits for an API to return data. The server moves to the next API after calling it and a notification mechanism of Events of Node.js helps the server to get a response from the previous API call.
- Very Fast − Being built on Google Chrome"s V8 JavaScript Engine, Node.js library is very fast in code execution.
- Single Threaded but Highly Scalable − Node.js uses a single threaded model with event looping. Event mechanism helps the server to respond in a non-blocking way and makes the server highly scalable as opposed to traditional servers which create limited threads to handle requests. Node.js uses a single threaded program and the same program can provide service to a much larger number of requests than traditional servers like Apache HTTP Server.
- No Buffering − Node.js applications never buffer any data. These applications simply output the data in chunks.
- License − Node.js is released under the MIT license.

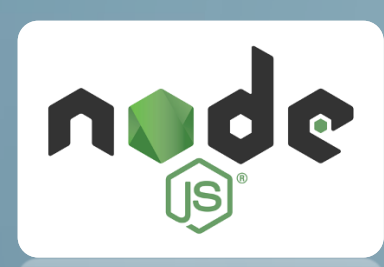

 $\bigcap$ 

Ò

 $\overline{O}$ 

## **نسخه های** JS.NODE

#### https://nodejs.org/en/download/releases/

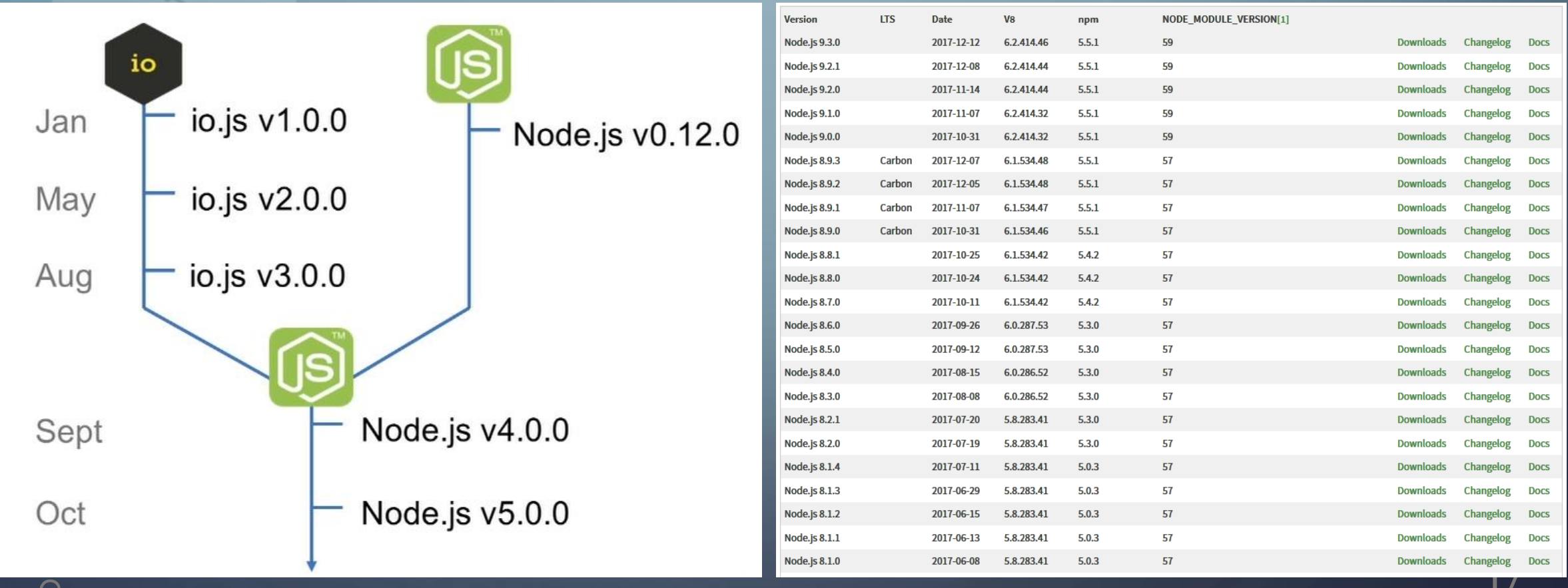

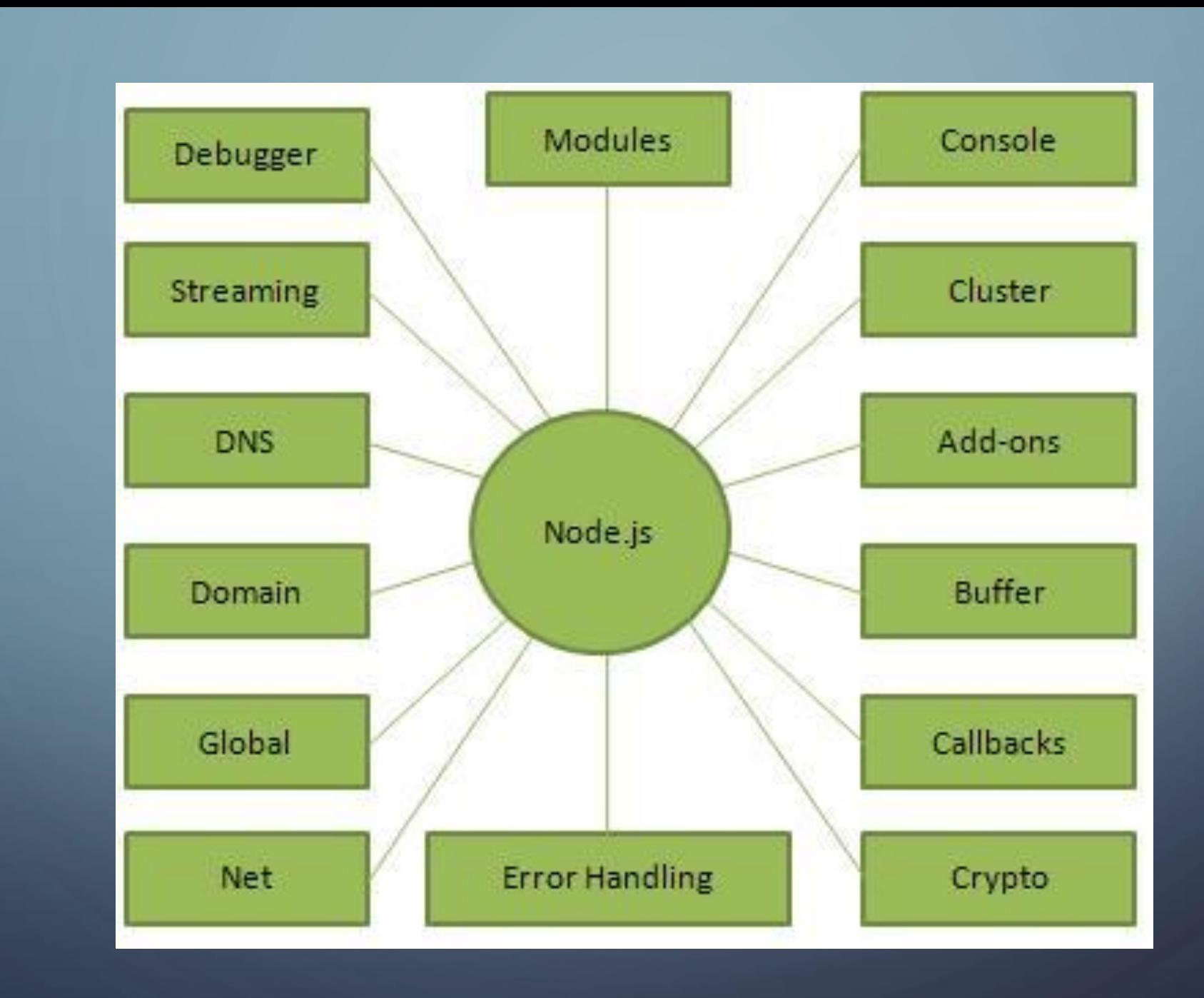

 $\mathcal{O}$ 

 $\bigcirc$ 

O

Ò

Ò

 $\overline{O}$ 

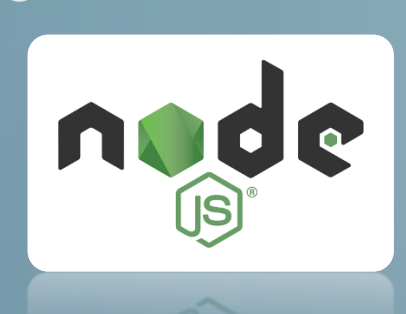

## **WHERE TO USE NODE.JS?**

- Following are the areas where Node.js is proving itself as a perfect technology partner.
- I/O bound Applications
- Data Streaming Applications
- Data Intensive Real-time Applications (DIRT)
- JSON APIs based Applications
- Single Page Applications

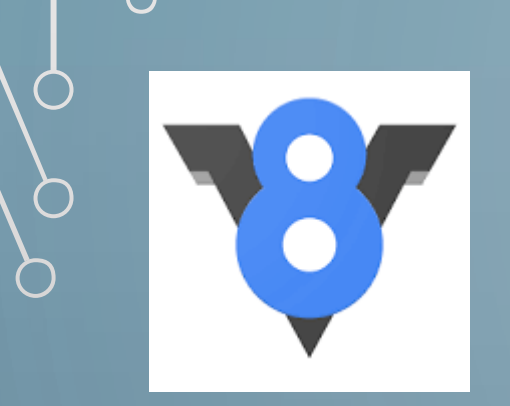

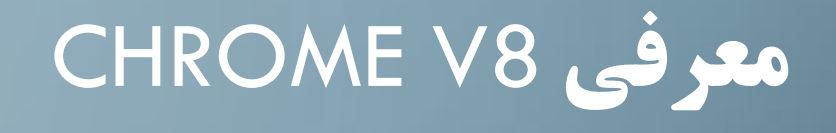

Chrome V8, or simply V8, is an open-source JavaScript engine developed by The Chromium Project for Google Chrome and Chromium web browsers.

The project"s creator is Lars Bak.

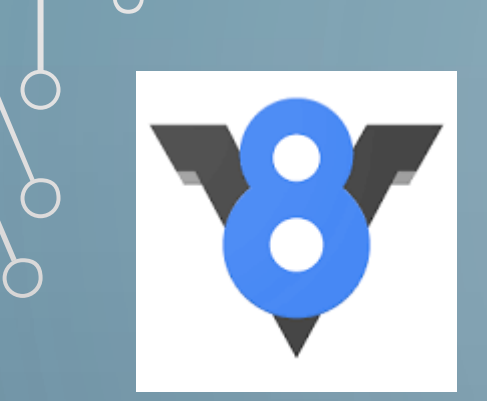

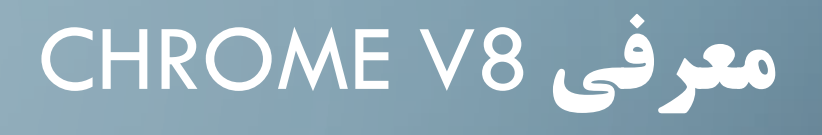

https://github.com/v8/v8/wiki

V8 is Google"s open source high-performance JavaScript engine, written in C++.

It is used in Google Chrome, the open source browser from Google, and in Node.js, among others.

It implements ECMAScript as specified in ECMA-262, and runs on Windows 7 or later, macOS 10.12+, and Linux systems that use IA-32, ARM, or MIPS processors.

V8 can run standalone, or can be embedded into any C++ application.

## **نصب و راه اندازی**

#### **1. Text Editor**

Windows Notepad Visual Studio Code Sublime Text

#### **2. Node.js Runtime**

**https://nodejs.org/en/download/** Latest Current Version: **9.3.0** (includes npm 5.5.1)

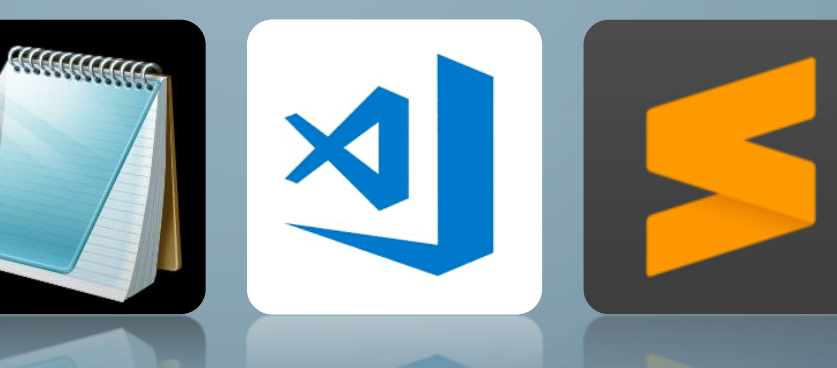

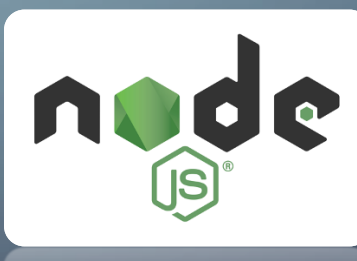

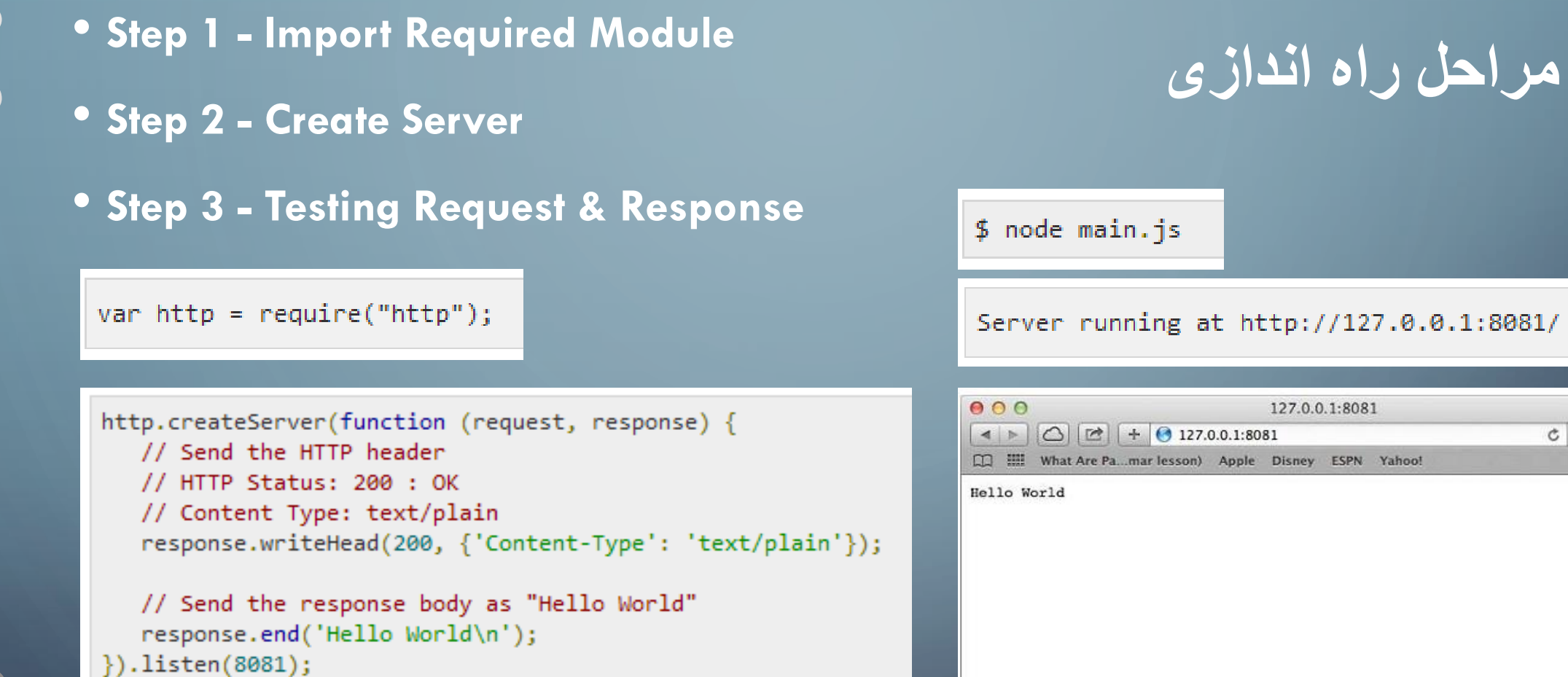

// Console will print the message console.log('Server running at http://127.0.0.1:8081/');  $\begin{picture}(180,10) \put(0,0){\line(1,0){10}} \put(10,0){\line(1,0){10}} \put(10,0){\line(1,0){10}} \put(10,0){\line(1,0){10}} \put(10,0){\line(1,0){10}} \put(10,0){\line(1,0){10}} \put(10,0){\line(1,0){10}} \put(10,0){\line(1,0){10}} \put(10,0){\line(1,0){10}} \put(10,0){\line(1,0){10}} \put(10,0){\line(1,0){10}} \put(10,0){\line($ 

 $\sqrt{4}$ 

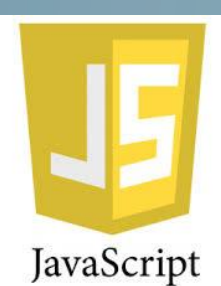

## FIRST CLASS FUNCTIONS AND FUNCTION EXPRESSIONS

//function statement function greet() { console.log("hi"); }

greet();

}

//first class function function logGreeting(fn) {  $fn()$ ; }

logGreeting(greet);

//function expression var greetMe  $=$  function () { console.log("hi"); } greetMe(); logGreeting(greetMe);

logGreeting(function () { console.log("hi");

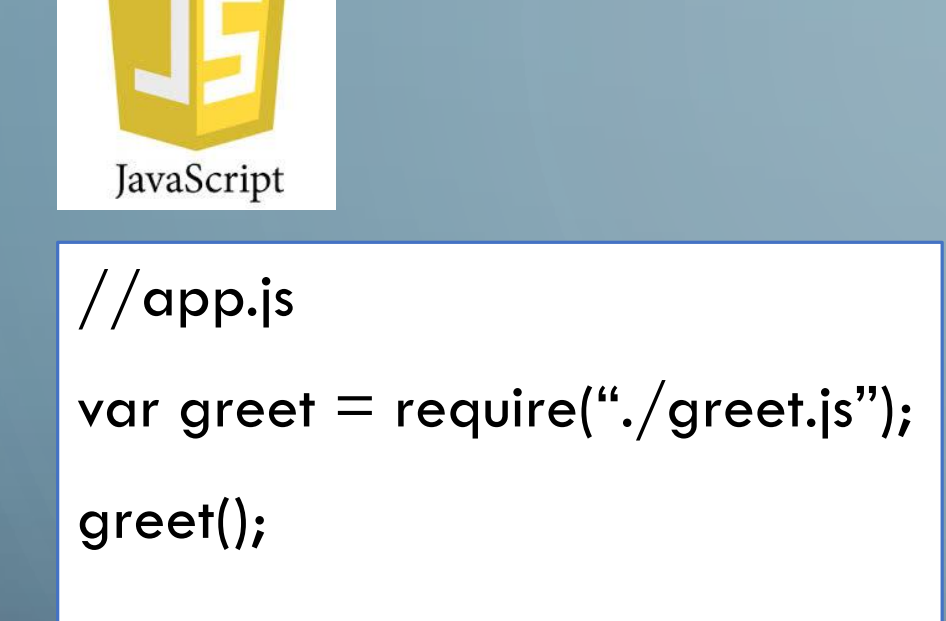

## **MODULES**

 $//$ greet.js var greet  $=$  function()  $\{$ console.log("hello"); };  $model$ exports = greet;

#### OBJECT LITERAL

```
var person = {
      firstname : "John",
       lastname : "Doe",
       greet : function() {
              console.log("hello, " + this.firstname + this.lastname);
```
}; person.greet();

}

JavaScript

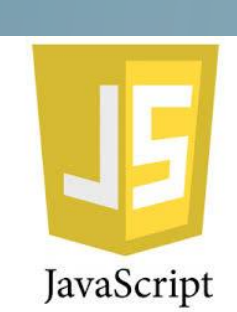

## PROTOTYPAL INHERITANCE

```
function Person(firstname, lastname) {
```
this.firstname  $=$  firstname;

```
this.lastname = lastname;
```
#### };

}

```
Person.prototype.greet = function () {
```

```
console.log(this.firstname + this.lastname);
```

```
var john = new Person("John", "Doe");
```
#### john.greet();

## WRAPPER

```
(function (exports, require, module, _filename, _dirname) {
     var greet = function() {
       console.log('Hello!');
     };module. exports = greet;
```
#### $\rbrace$ );

fn(module.exports, require, module, filename, dirname);

return module.exports;

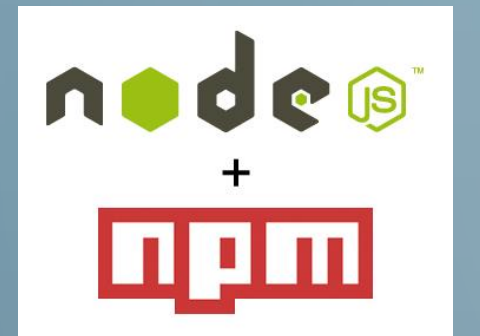

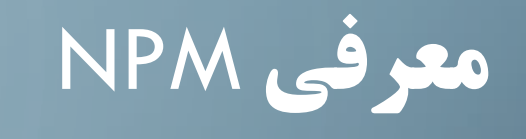

#### https://www.npmjs.com/

Node Package Manager (NPM) provides two main functionalities:

1. Online repositories for node.js packages/modules which are searchable on search.nodejs.org

2. Command line utility to install Node.js packages, do version management and dependency management of Node.js packages.

#### $\big\lceil$  https://expressjs.com/

 $var$  express = require('express')  $var app = express()$ 

```
app.get('/', function (req, res) {
res.send('Hello World')
```
 $\rightarrow$ 

app.listen(3000)

# **معرفی** EXPRESS

## JAVASCRIPT FRAMEWORKS معرفي

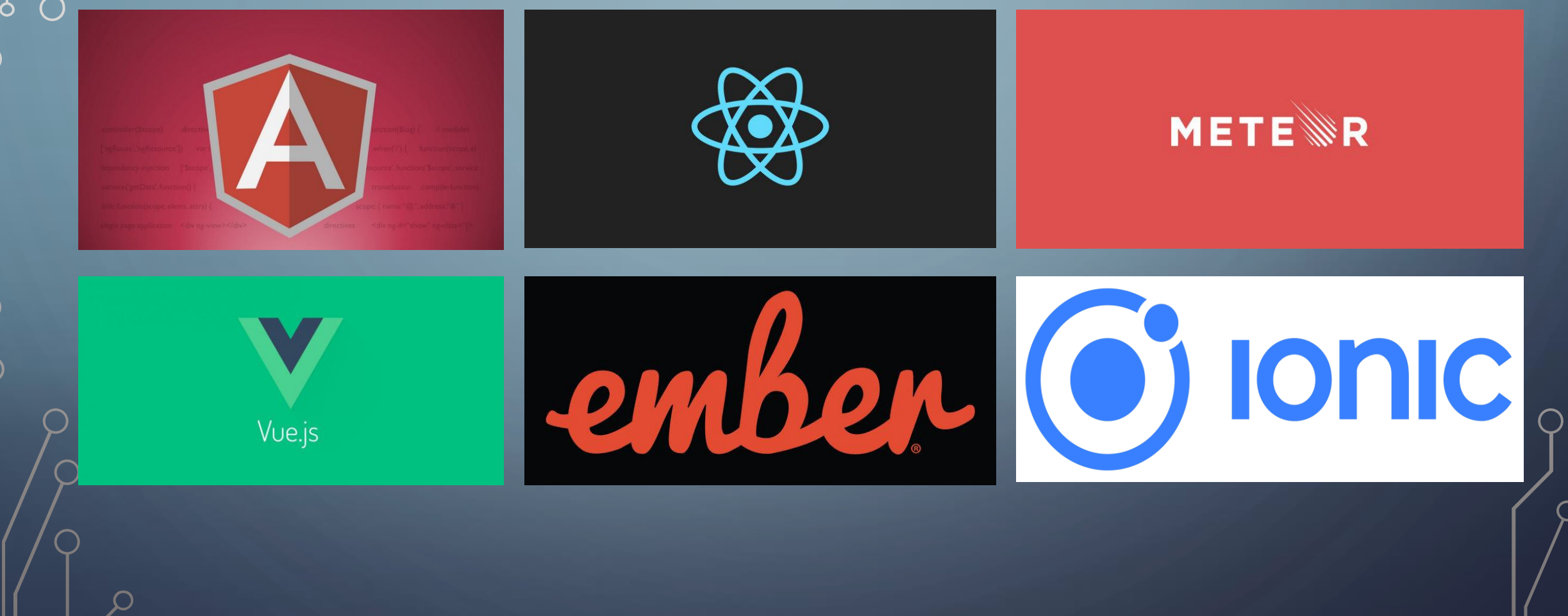

## JAVASCRIPT FRAMEWORKS **معرفی**

https://da-14.com/blog/5-best-javascript-frameworks-2017

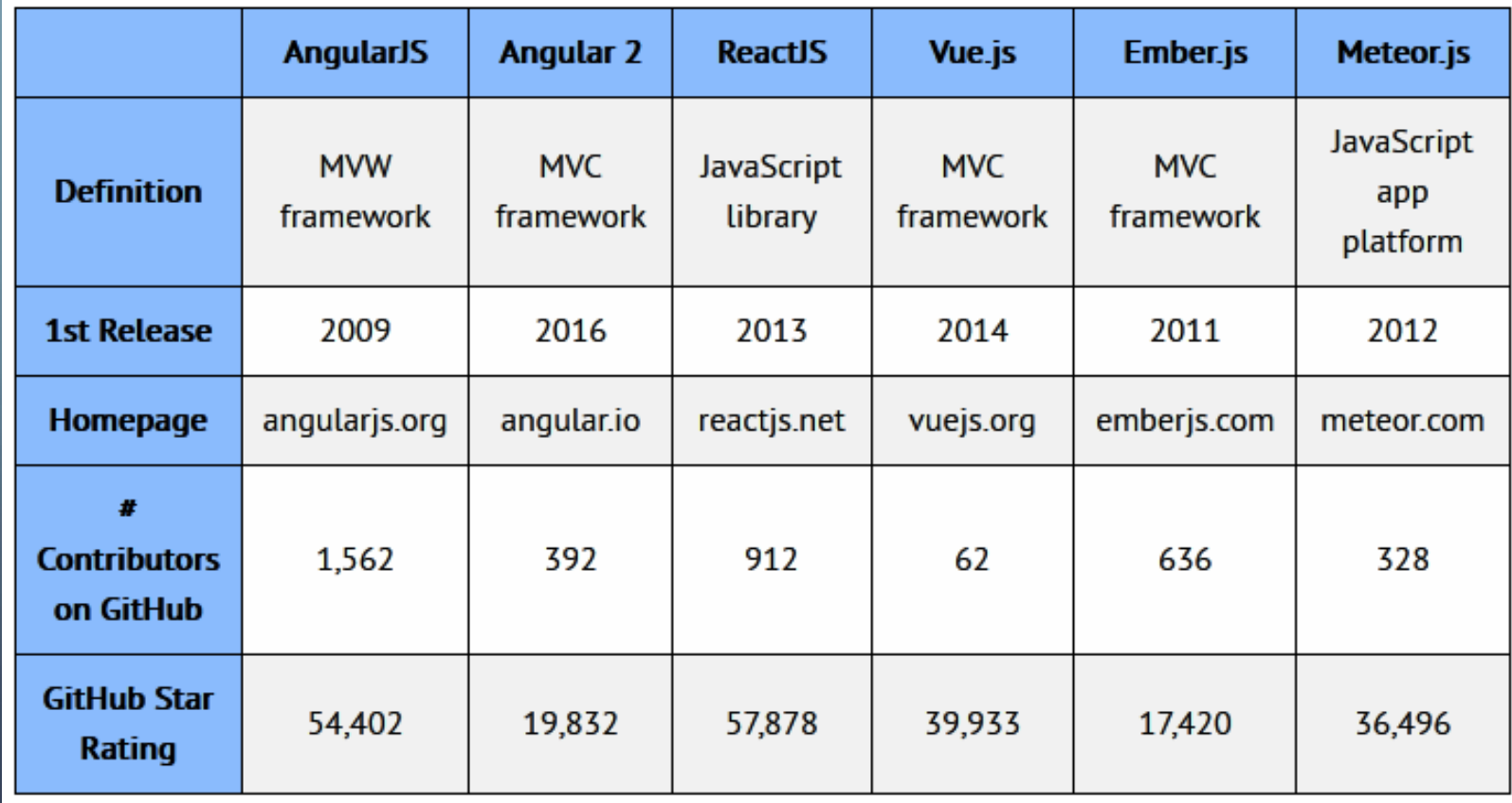